Załącznik nr 7

USLUGI PROJEKTOWO-BUDOWLANE mgr inż. Andrzej Gała 27-200 STARACHOWICE ul. Myśliwska 40 A, tel. 041 273 17 75 NIP 664-105-48-95 Regon 290826755

#### STAROSTWO POWER WE  $\mathbf{1}$ W Szydlowen WYDZIAŁ BUDOWNICTWA **i ARCHITEKTURY**

# UPROSZCZONA DOKUMENTACJA PRZEBUDOWY DROGI GMINNEJ W MIEJSCOWOŚĆI MIRÓW STARY **NR EWID. 2236**

### **INWESTOR: GMINA MIRÓW** 26-503 MIRÓW STARY UL. MIRÓW STARY 27

### PROJEKTANT : mgr inż. ANDRZEJ GAŁA

## ZAŁĄCZNIKI:

- Opis techniczny
- Ewidencja odcinków przeznaczonych do remontu
- Obliczenia do przedmiaru
- Plan sytuacyjny skala 1: 1000 rys nr1
- Przekrój konstrukcyjny rys. nr 2

mgr *inż*. Andrzej Gała<br>uprawnienia budowlane<br>nr ew. SWK/0138/POOD/07<br>do projekt wania Nez ograniczeń<br>w specjalności drogowej

cpv 45233142-6

styczeń 2015 r.

STARDSTER !! - 詳 WSkothews:  $\overline{2}$ wydzial būsderodowy **IALCHITECHE** 

#### **OPIS TECHNICZNY**

#### 1. DANE OGÓLNE :

1.1 Inwestor: Gmina Mirów

Mirów Stary 27, 26-503 Mirów Stary

1.2 Projekt opracował : mgr inż. Andrzej Gała

#### PODSTAWA OPRACOWANIA:  $2.$

2.1 Umowa

2.2 Własne pomiary sytuacyjne

#### 3. STAN ISTNIEJĄCY:

Droga nr ewid 2236 jest drogą gminną, o nawierzchni gruntowej, zjazd na w/w drogę długości 15,0m posiada nawierzchnię bitumiczną, po prawej stronie widoczne są ślady istniejących rowów przydrożnych, w km 0+184 istnieje przepust Q600 na rowie melioracyjnym. Dalej po prawej stronie widoczny głęboki rów odwadniający przyległe łaki i włączony do systemu rowów melioracyjnych.

Na odcinku 0+000 do 0+250 pas drogowy wyraźnie zaniżony w stosunku do przyległego tereny. Spływ wód powoduje powstanie w pasie drogi zastoisk rozległych przełomów.

#### **4. ZAKRES OPRACOWANIA:**

Przedmiotem opracowania jest uproszczony projekt przebudowy drogi gminnej nr 2236, przebudowie poddany zostanie odcinek w km 0+000 do 0+320 o nawierzchni gruntowej.

Projekt zakłada wykonanie przebudowy z materiałów drogowych

Typu piasek, pospółka, tłuczeń fr. 31,5/63, Kruszywo łamane o ciągłym uziarnieniu 0/31,5 do stabilizacji mechanicznej – warstwa jezdna.

Zakres remontu obejmie:

- w km 0+000 – 0+250 wyniesienie korpusu drogi szerokości 6,0m poprzez wykonanie 20cm warstwy nasypu z gruntu G1

- wykonanie pełnej konstrukcji na całej szerokości korony drogi w

Km  $0+000-0+320$  szer. jedni 4,5m, szerokość poboczy 2 x 0,5m

Wyniesiona nad teren niweleta remontowanych odcinków powinna płynnie wpisać się w niweletę drogi na granicy z odcinkami nie poddanymi remontowi.

Należy zwrócić uwagę aby przebudowywany odcinek na poczatku i na końcu nie tworzył zastoisk wodnych.

Roboty należy wykonać przy sprzyjających warunkach atmosferycznych, na wyschniętym podłożu gruntowym aby podczas profilowania podłoża nie nastąpiło uplastycznienie podłoża.

Powierzchnia jezdni – 320mb x 4,5m =  $1440,0m^2$ Powierzchnia gruntowych poboczy – 2 x 0.5m x 320.0m = 320.0m<sup>2</sup> Powierzchnia korony drogi : 5,5m x 320,0m =  $1760.0m^2$ 

#### 5.PROJEKTOWANA KONSTRUKCJA NAWIERZCHNI

Konstrukcia dwuwarstwowa:

- $\triangleright$  Warstwa odcinająca z pospółki gr. 10cm
- $\triangleright$  Dolna warstwa podbudowy z tłucznia kamiennego fr.31,5/63  $gr.15cm$
- > Górna warstwa podbudowy z kruszywa łamanego o ciągłym uziarnieniu fr.  $0/31.5$  gr.8cm

Konstrukcja poboczy:

 $\triangleright$  warstwa z kruszywa naturalnego (pospółki) gr. 23 cm

#### **6.ODWODNIENIE**

Odwodnienie jezdni i poboczy uzyskano poprzez spadki poprzeczne: jezdni (przekrój daszkowy)  $km 0+000 - 0+320$  $-3\%$  $poboczv(0.5m)$  $-5%$ 

#### 7.ZAGADNIENIA BHP.

Roboty budowlane należy realizować zgodnie z postanowieniami Ministra Infrastruktury z dn.6.02 2003r w sprawie BHP podczas wykonywania robót budowlanych (Dziennik Ustaw z dnia 19.03.2003. Nr47) z późniejszymi zmianami.

USŁUGI PROJEKTOWO-BUDOWLANE mgr inż. Andrzej Gała 27-200 STARACHOWICE ul. Myśliwska 40 A, tel. 041 273 17 75 NIP 664-105-48-95 Regon 290826755

TAROSTWO POWI w Szydłowcu VYDZIAŁ BUDOWNICTY **I ARCHITEKTUR** 

#### **OBLICZENIA DO PRZEDMIARU ROBÓT**

#### Nawierzchnie:

- 1. Mechaniczne usuniecie humusu gr. 10cm z pasa drogowego szerokości 6,0m Przyjęto 30% powierzchni. Odwóz poza obszar robót na odległość do 1 km.  $320.0 \text{mb} \times 6.0 \text{m} \times 30\% = 576.0 \text{m}^2$
- 2. Doprofilowanie i zagęszczenie podłoża pod warstwy konstrukcyjne:

 $320,0m \times 6,0m = 1920,0m^2$ 

3. Podniesienie korpusu drogowego poprzez wykonanie nasypu wysokości 20cm Na całej szerokości drogi.

 $250,0m \times 6,0m = 1500,0m^2$ 

4. Wykonanie warstwy odsączającej z piasku gr. 10cm

 $320.0$ m x 6.0m = 1920.0m<sup>2</sup>

- 4. Wykonanie dolnej warstwy podbudowy z tłucznia Fr. 31,5/63 gr.15cm  $320.0 \text{m} \times 4.7 \text{m} = 1504.00 \text{m}^2$
- 5. Wykonanie górnej warstwy podbudowy z kruszywa łamanego gr,8cm Fr.  $0/31,5$

 $320,0m \times 4,5m = 1440,0m^2$ 

6. Wykonanie poboczy gruntowych z kruszywa naturalnego (pospółka, ) Średniej grubości .23cm  $320,0 \text{mb} \times 2 \times 0,5 \text{m} = 320,0 \text{m}^2$ 

Opracował: *mgr inż. Andrej Gała*<br>uprawnienia budowlane<br>nr ew. SWK0138POOD/07 do projekt wahia bez ograniczeń<br>w specjalności drogowej

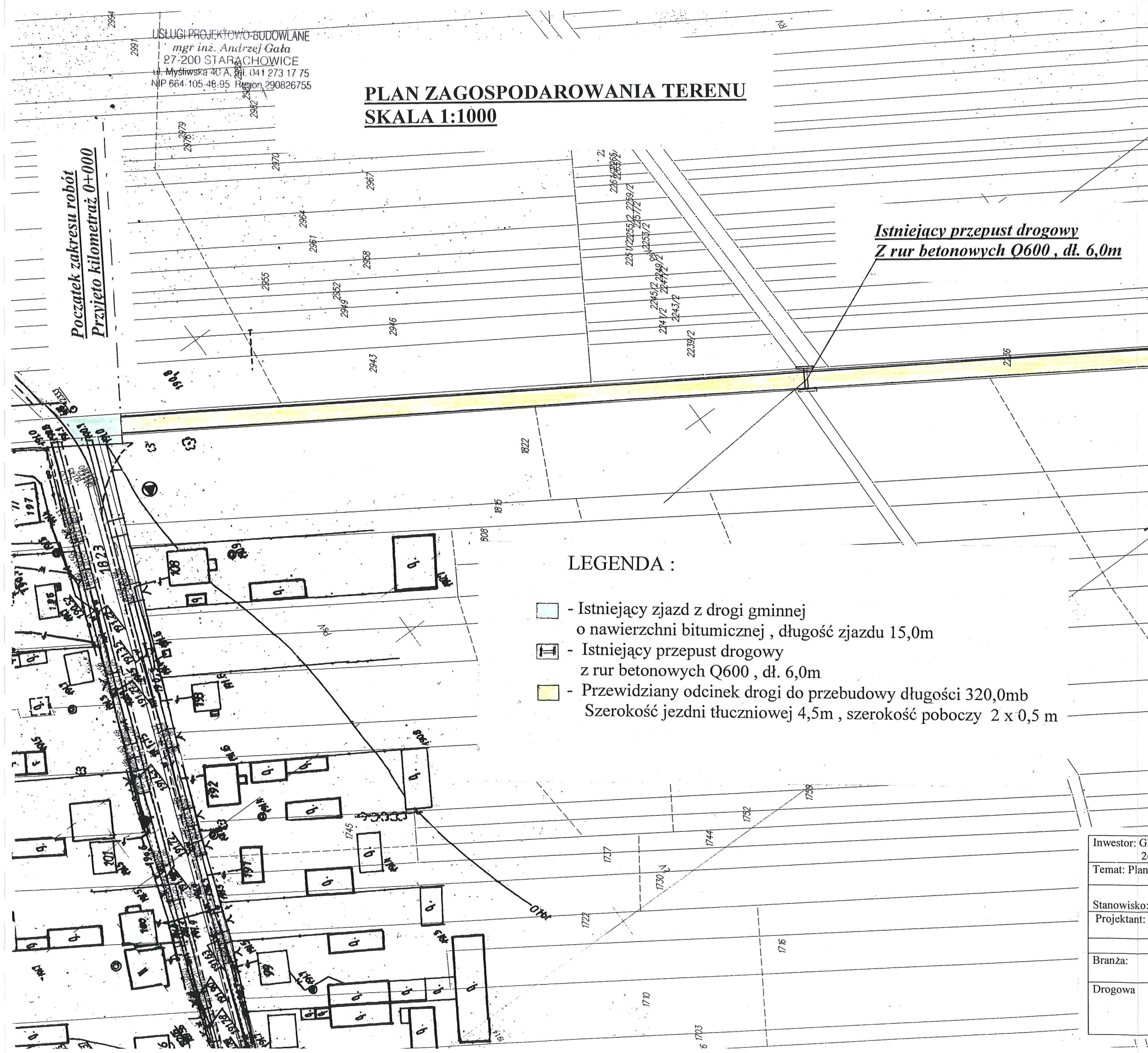

1990. <u>Kilometraż</u> Koniec za  $\frac{\sum_{i=1}^{n} x_i}{\sum_{i=1}^{n}}$ 971 786 P79 765 Inwestor: GMINA MIRÓW<br>26-503 MIRÓW Ul.. Mirów Stary 27 Temat: Plan Zagospodarowania Terenu Imię i nazwisko: Uprawnienia Podpis: Nr KL 343/89,<br>SWK/0138/POOD/07 mgr inż. Andrzej Gała Stadium: Rok Skala: Nr rysunku opracowania styczeń<br>2015 r. Projekt  $1:1000$ Uproszczony  $\overline{1}$ wykonawczy

USLUGI PROJEKTOWO-BUDOWLANE mgr inz. Andrzej Gała USCOUTING Andrzej Gasa<br>
27-200 STARACHOWICE<br>
ul. Myśliwska 40 A. tel. 041 273 17 75<br>
NIP 664-105PRZEKROJ KONSTRKCYJNY **Skala 1:10** 

STAROSTWO POWIAIOWI w Szydłowcu WYDZIAŁ BUDOWNICTW. **IARCHITEKTURY** 

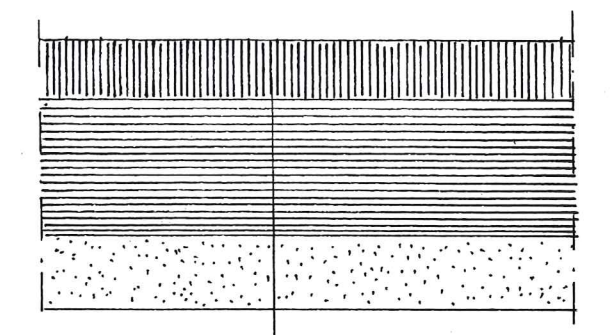

GÓRNA WARSTWA PODBUDOWY Z KRUSZYWA **LAMANEGO FR.4/31,5 GR.8CM** DOLNA WARSTWA PODBUDOWY Z KRUSZYWA **LAMANEGO FR.31,5/63 GR.15CM WARSTWA ODCIN AJACA Z PIASKU GR.10cm** 

# PRZEKRÓJ NORMALNY

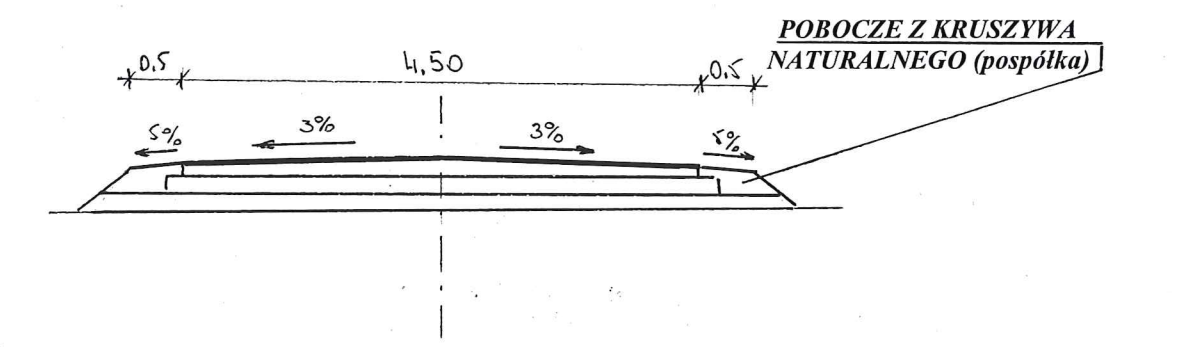

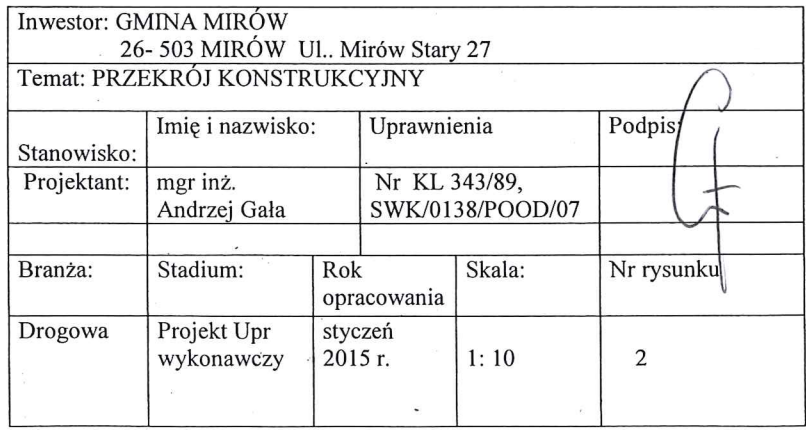